## Numerical Linear Algebra, PhD Course 2021

Computer Laboratory, 17/12/2021

Step 0. (to be used later).

Download IFISS from by D. Silvester, H. Elman and A. Ramage:

https://personalpages.manchester.ac.uk/staff/david.silvester/ifiss/download.html

Add its folder with all its subfolders to Matlab path, or, type the following matlab commands:

- In Matlab go to the IFISS folder - From the Matlab prompt, type pwd (and Enter) - Open the file gohome.m and modify the address with the address shown in the command window

- From the Matlab prompt, type setpath (and Enter)

Step 1. FE discretization using PDEToolbox di Matlab.

Open the Toolbox by typing: pdetool within Matlab.

## 1. Es.1. Poisson equation.

(1) In "Option"-"Specification" choose Generic Scalar as problem. In "PDE"-"PDE Specifications" choose Elliptic problem. Define a polygonal domain (e.g., using the polygon button), and a grid refinement.

Note: By clicking on the multiple triangle, the grid is refined and more triangles/nodes appear. (2) Export Mesh, PDE coeffs. and Boundary data

- (3) Assemble PDE: type  $[K, F]$ =assempde(b,p,e,t,c,a,f); This gives the data for solving the system  $Ku = F$ The problem size depends on the grid refinement. We are interested in analyzing the performance of iterative methods by refining the mesh.
- (4) For each dimension, use the data K, F to run CG with different choices of accelerations: – No preconditioning:

 $tic;$ [X,FLAG,RELRES,ITER,RESVEC] =  $pcg(K,F,1e-8,1000)$ ;timeCG=toc; – Incomplete Cholesky preconditioning:

tic; $[X, FLAG, RELRES,ITER, RESVEC] = pc(X, F, 1e-8, 1000, R', R); timeCGP1 = to;$ where R is obtained by using the incomplete Cholesky Matlab function ichol) (type help ichol to see several options).

– AMG:

tic;[X,FLAG,RELRES,ITER,RESVEC] =

 $pcg(K,F,1e-8,1000,Q(x)$ amg\_v\_cycle(x,amg\_grid,amg\_smoother));timeCG P2=toc where AMG is obtained as follows:

global amg grid smoother params amg smoother

- $\gg$  amg\_grid = amg\_grids\_setup(K);
- >> smoother\_params = amg\_smoother\_params(amg\_grid, 'PDJ');
- >> amg\_smoother = amg\_smoother\_setup(amg\_grid, smoother\_params); For each dimension complete the following table

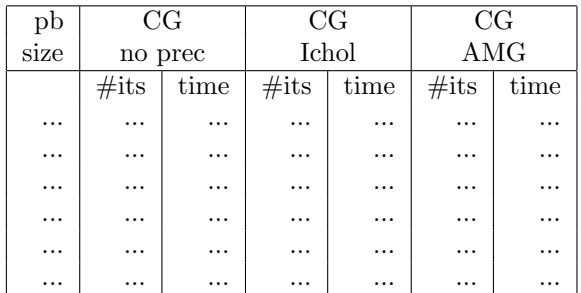

Comment on the results.

## 2. Nonsymmetric system.

(We abandon PDEToolbox). Run cd\_testproblem (IFISS) for Problem 4, with grid parameter  $=$ 8, and all other default parameters. The run provides the system data Asupg, fsupg.

This corresponds to the following convection-diffusion problem  $-\varepsilon \nabla^2 u + \beta \cdot \nabla u = 0$  in  $[-1, 1]^2$  with  $\beta = (2y(1-x^2), -2x(1-y^2))$  ("Recirculating wind"), with  $\beta \cdot n = 0$  on the whole boundary. Dirichlet boundary conditions are considered.

As before, compare the use of GMRES in the following settings.

- No preconditioning >> tic;[X,FLAG,RELRES,ITER,RESVEC] = gmres(Asupg, fsupg, [], 1e-6, 100); timeGMRES=toc;
- LU-type preconditioning. Modify the call so as to include the preconditioning matrices  $L, U$ obtained as [L,U]=ilu(Asupg,setup) (type help to explore different options), for setup.droptol  $= 10^{-1}, 10^{-2}.$
- AMG preconditioning (the same as for PCG)

Record CPU time, number of iterations for the various choices, including more options obtained by modifying the ILU call. Try also using restarted GMRES with/without preconditioning.

## 3. Saddle point problem (advanced)

We consider the linear system

$$
\begin{bmatrix} A & B^T \\ B & -\beta C \end{bmatrix} \begin{bmatrix} x \\ y \end{bmatrix} = \begin{bmatrix} f \\ g \end{bmatrix}
$$

In IFISS, run stokes testproblem for Problem 2, using different meshsizes and Q2-Q1 elements (choice 3). The full run provides the data  $\texttt{Ast}$ ,  $\texttt{Bst}$ ,  $\texttt{fst}$ ,  $\texttt{gst}$ ,  $\texttt{C}$ , beta,  $\texttt{Q}$  with beta=0.

- Run the iterative solver MINRES for symmetric and indefinite problems, without preconditioning (check help minres to visualize the call)
- Run MINRES with preconditioner  $\mathcal{P} = \text{blkdiag}(\tilde{A}, Q)$ , where  $\tilde{A}$  is an approximation of Ast obtained with incomplete Cholesky (pass as input the factors of  $\widetilde{A}$  and  $\mathbf{Q}$ ).
- Run MINRES with preconditioner  $\mathcal{P} = \text{blkdiag}(A, Q)$ , where A is a call to AMG (create a function as a handle for MINRES that applies both preconditioning blocks).